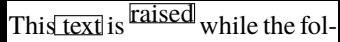

## lowing  $\frac{f(x)}{f(x)}$  is top-aligned. Note that the word "This"

sticks out to the left due to

the chosen box settings.